## **Qual a configuração para instalação do servidor SiTEF?**

Seguem abaixo as configurações para instalação do servidor SiTEF e informações sobre a infra-estrutura de tecnologia necessária para uso do SiTEF:

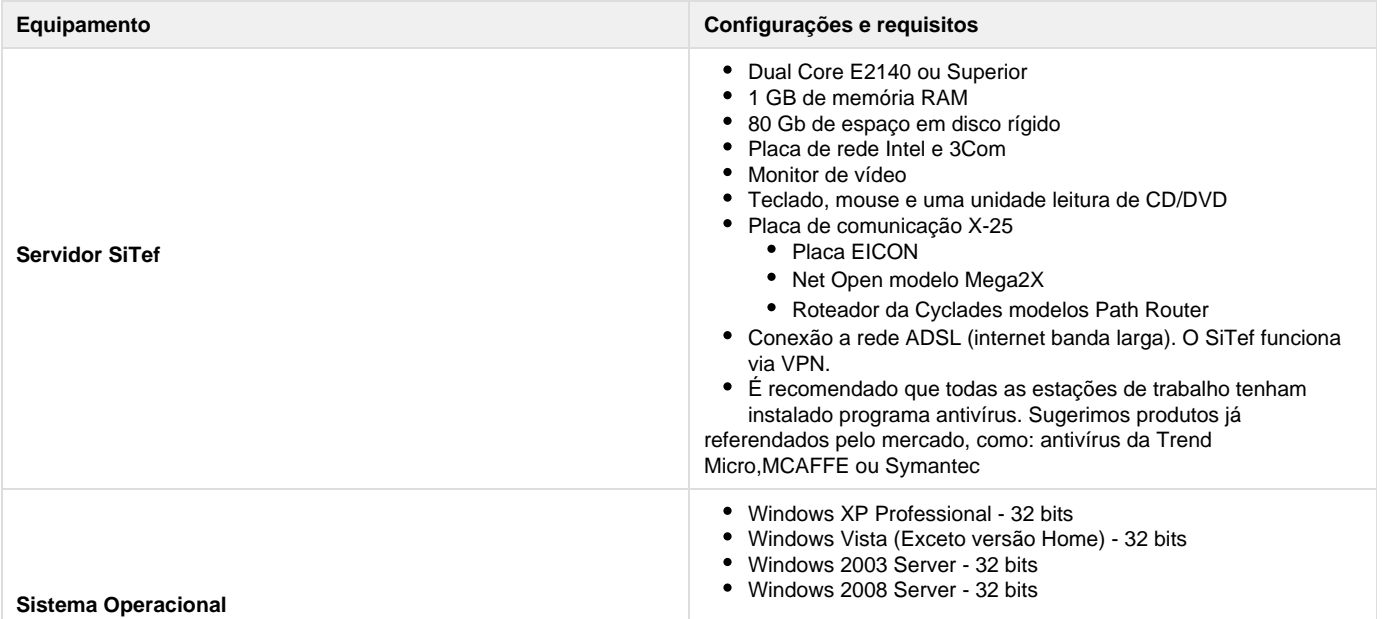

## **Observações:**

.

O Servidor de TEF deve ser exclusivo para as operações do SiTef.

Recomendamos o roteador da linha PR.

Antes de adquirir um destes equipamentos para a conexão X-25, certifique-se que o mesmo é

compatível com a velocidade da linha contratada.

## **Pré-requisitos para uso do SiTef:**

Possuir contrato com as administradoras de cartão, que serão aceitos pela sua empresa:

Visa, RedeCard (MasterCard/ Maestro), American Express, Hipercard e demais cartões aceitos.

Ter disponível os dados de códigos de estabelecimento fornecidos pela operadora de cartão, bins (bins são os 6 ou 8 primeiros dígitos do cartão, repassados pelas operadoras).

**Exemplo**: número de terminal lógico no caso da Visa.

**Observação:** as bandeiras Visa, Redecard, Amex não necessitam de repassar os bins, pois, serão obtidos via download no próprio SiTef.

## **Formas de Licenciamento do SiTef:**

Multi-empresa ou Mono-Empresa:

1 - Multi-empresa: O SiTef é usado por empresas que possuem filiais e todas usam um mesmo servidor.

 2 - Mono-empresa: O SiTef é usado apenas por 1 (uma) empresa. Ou quando tem filiais e cada filial terá um servidor com link próprio com o SiTef.

O licenciamento é feito pela Software Express e a instalação do SiTef e VPN é feita pela PC Sistemas, remotamente, mediante proposta de consultoria.

- Valor da mensalidade do SiTef, consultar o comercial da PC Sistemas.
- Valor da instalação do SiTef é por loja, consultar o comercial da PC Sistemas.
- Valor da VPN, consultar o comercial da PC Sistemas.

**Observação:** caso deseje adquirir o SiTef, faça contato com o comercial da PC Sistemas para geração de proposta de licenciamento e de consultoria para instalação.